## **Demandes**

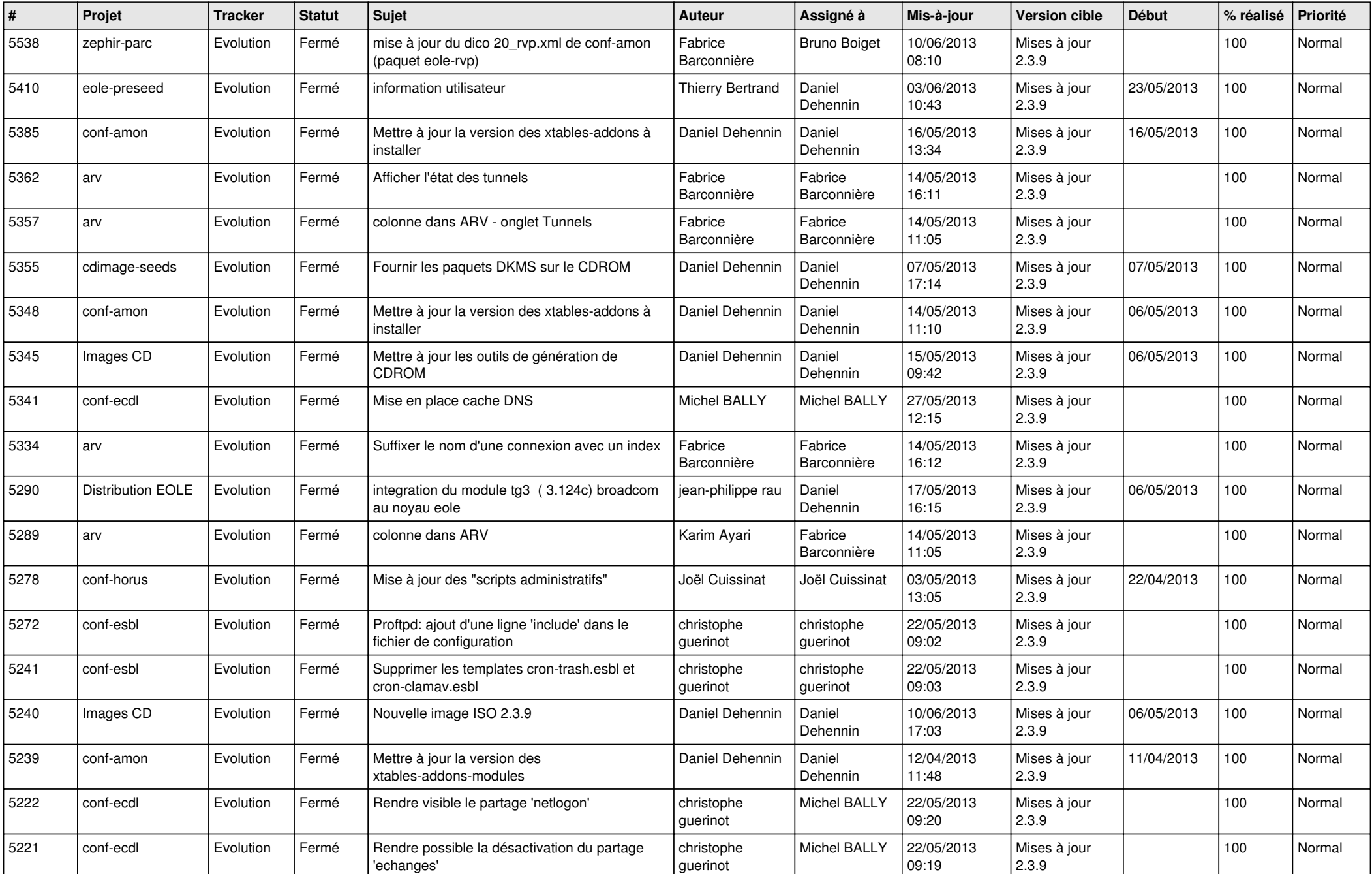

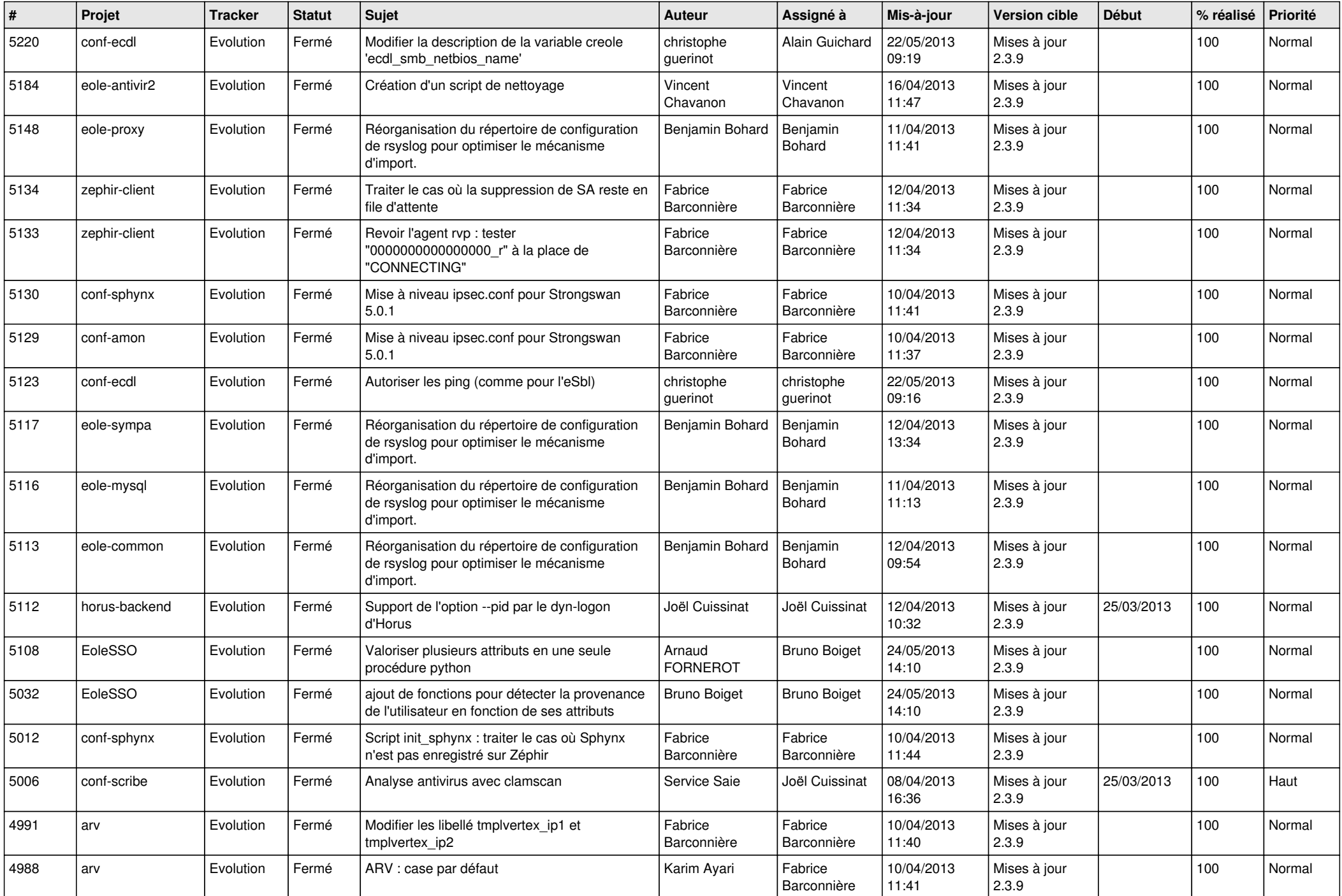

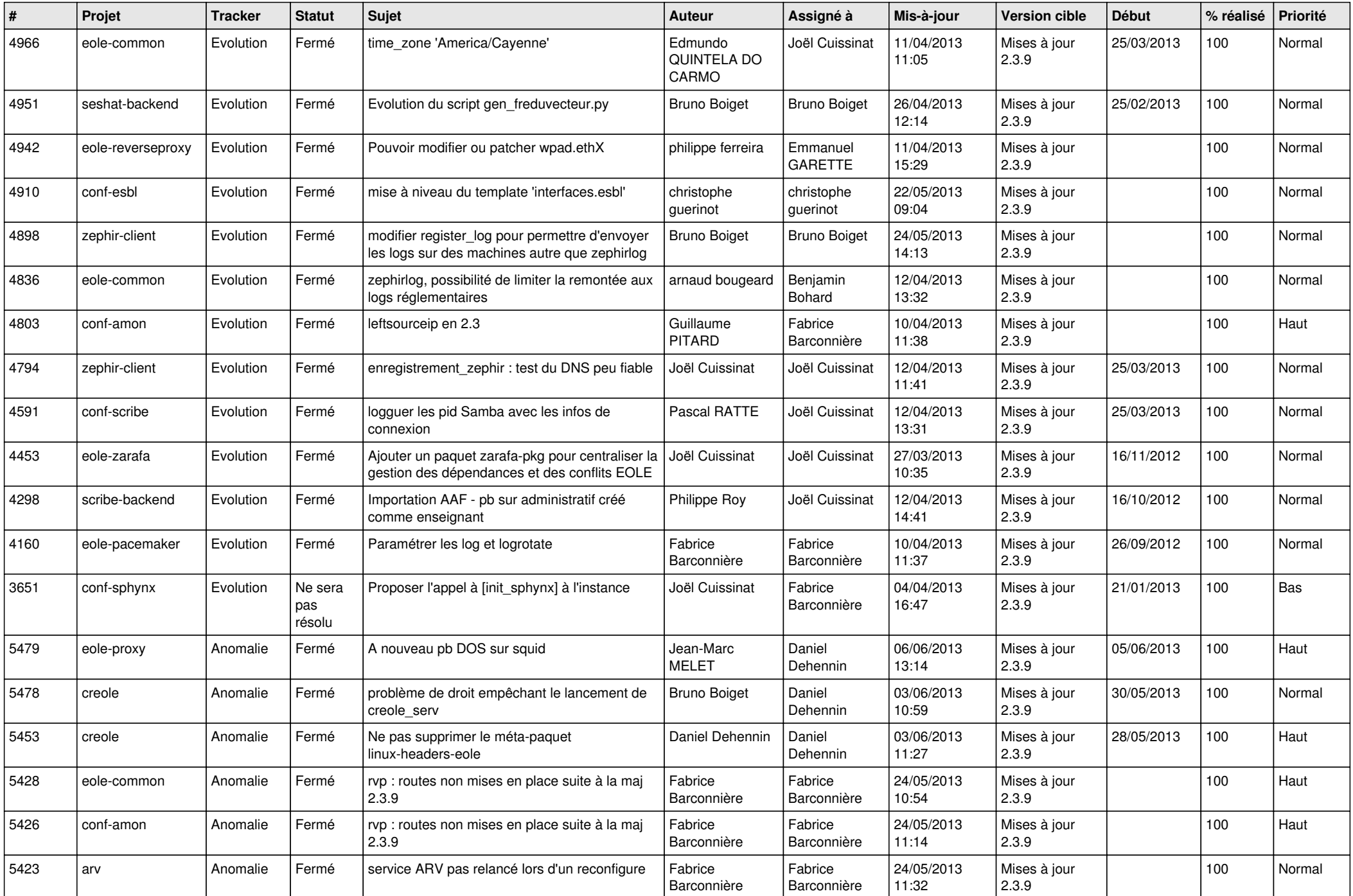

![](_page_3_Picture_770.jpeg)

![](_page_4_Picture_766.jpeg)

![](_page_5_Picture_769.jpeg)

![](_page_6_Picture_159.jpeg)